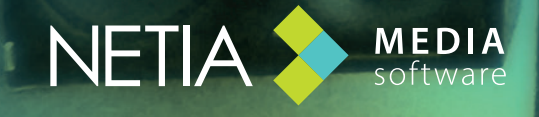

www.netia.com

## **Snippet** & **Snippet+** *raccourcis clavier des outils d'édition*

**F3** Début de coupe **F4** Fin de coupe **F7** Jouer 2 sec. après le bleu et avant le jaune **Ctrl O** Retrouver dans le browser le fichier **F1** Poser un marqueur Aller au marqueur suivant **F2** Couper la sélection (la coupe va dans le chutier) Couper (définitivement effacé) shift + **F5F5** Scinde le clip  $\sum$  en mode clip  $\blacksquare$  | Snippet+ Delete Supprime le clip en mode clip Jouer 2 sec. avant le bleu et après le jaune **F6** Lecture arrière lente **F8** Lecture avant lente **F9** Lecture rapide arrière **F10 F11** Lecture rapide avant **Aller** au bleu **Aller** au jaune audio utilisé pour la séquence Aller au début KI Aller à la fin **End** Jouer/Arrêter  $\triangleright$ Space bar *seulement* + **F5**